# Layers of Microsoft cloud security features and other products protect your critical assets from ransomware attackers.

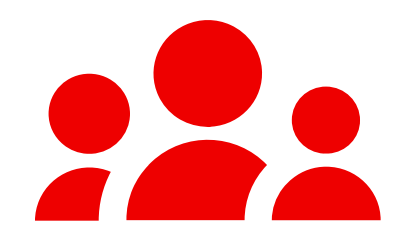

## **Prevent attackers from getting in**

Ransomware attackers

❑ Enable AMSI for Office VBA. ❑ Implement Advanced Email security using [Defender for Office 365.](https://docs.microsoft.com/en-us/microsoft-365/security/office-365-security/office-365-atp) □ [Enable attack surface reduction](https://docs.microsoft.com/en-us/windows/security/threat-protection/microsoft-defender-atp/enable-attack-surface-reduction) (ASR) rules to block common attack techniques.

### Email and collaboration

- ❑ Block known threats with ASR rules, [tamper protection,](https://docs.microsoft.com/microsoft-365/security/defender-endpoint/prevent-changes-to-security-settings-with-tamper-protection) and [block at first site](https://docs.microsoft.com/en-us/windows/security/threat-protection/microsoft-defender-antivirus/configure-block-at-first-sight-microsoft-defender-antivirus).
- ❑ Apply [Security Baselines](https://techcommunity.microsoft.com/t5/microsoft-security-baselines/bg-p/Microsoft-Security-Baselines) to harden internet-facing Windows servers and clients and Office applications.
- ❑ Maintain your software so that it is updated and
- supported. Isolate, disable, or retire insecure systems and protocols.
- ❑ Block unexpected traffic with host-based firewalls and network defenses.

- ❑ Prioritize common entry points:
	- ❑ Use integrated Extended Detection and Response (XDR) tools like Microsoft 365 Defender and Azure Sentinel to provide high quality alerts and minimize friction and manual steps during response.
- ❑ Monitor for brute-force attempts like password **spray**
- Don't ignore commodity malware.

#### Endpoints

# **Prevent an attacker from escalating their privileges**

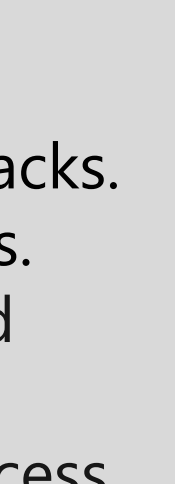

# **Protect your critical data from access and destruction**

- ❑ Enforce end-to-end session security for administration portals using [Azure AD Conditional Access.](https://docs.microsoft.com/azure/active-directory/conditional-access/overview)
- □ Protect and monitor identity systems to prevent escalation atta
- ❑ Detect and mitigate lateral traversal with compromised devices. ❑ Use [Azure AD Privileged Identity Management](https://docs.microsoft.com/azure/active-directory/privileged-identity-management/pim-configure) time-based and approval-based role activation.
- ❑ Use [Privileged Access Management \(PAM\)](https://docs.microsoft.com/microsoft-365/compliance/privileged-access-management-solution-overview) to limit standing access to sensitive data or access to critical configuration settings.

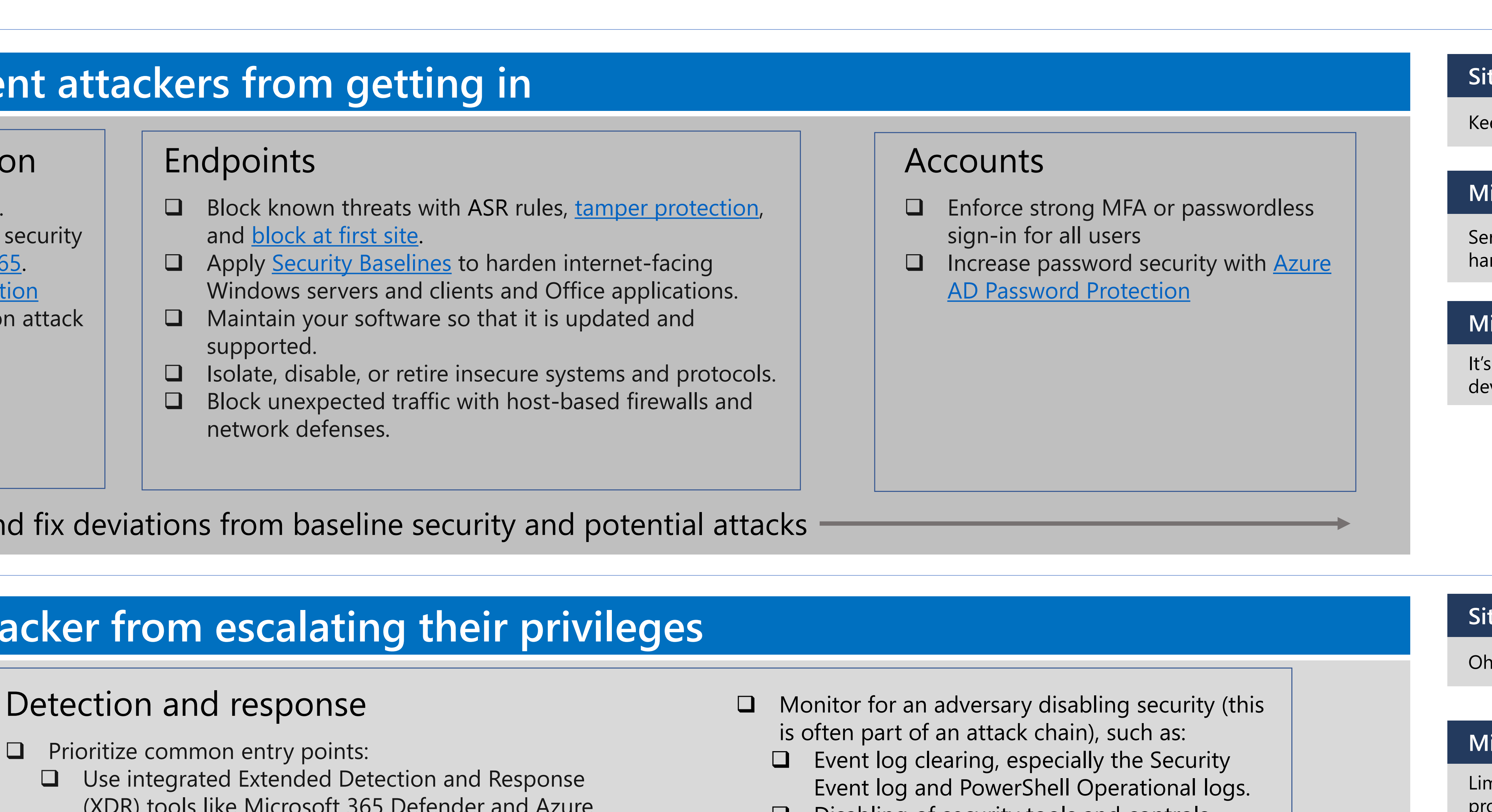

#### Privileged access strategy

and

protection

 $\overline{\overline{O}}$ 

ers

O

- ❑ Disabling of security tools and controls (associated with some groups).
- Integrate outside experts into processes to supplement expertise, such as the Microsoft [Detection and Response Team \(DART\).](https://aka.ms/dart) ❑ Rapidly isolate compromised computers
- using [Defender for Endpoint](https://docs.microsoft.com/en-us/windows/security/threat-protection/microsoft-defender-atp/respond-machine-alerts#isolate-devices-from-the-network).

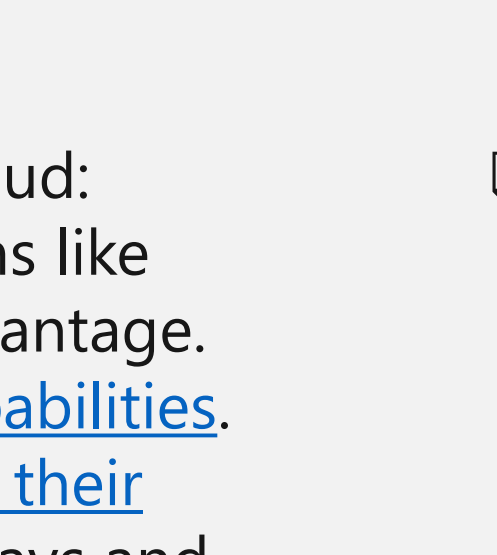

It's too difficult for attackers to compromise a device or get any valid user account credentials.

- ❑ Backup all critical systems automatically on a regular schedule.
- Protect backups against deliberate erasure and encryption:
	- Strong Protection: Require out of band steps (MFA or PIN) before modifying online backups (such as **Azure Backup**).
- ❑ Strongest Protection: Store backups in online immutable storage (such as **Azure Blob**) and/or fully offline or off-site.
- plan.
- 

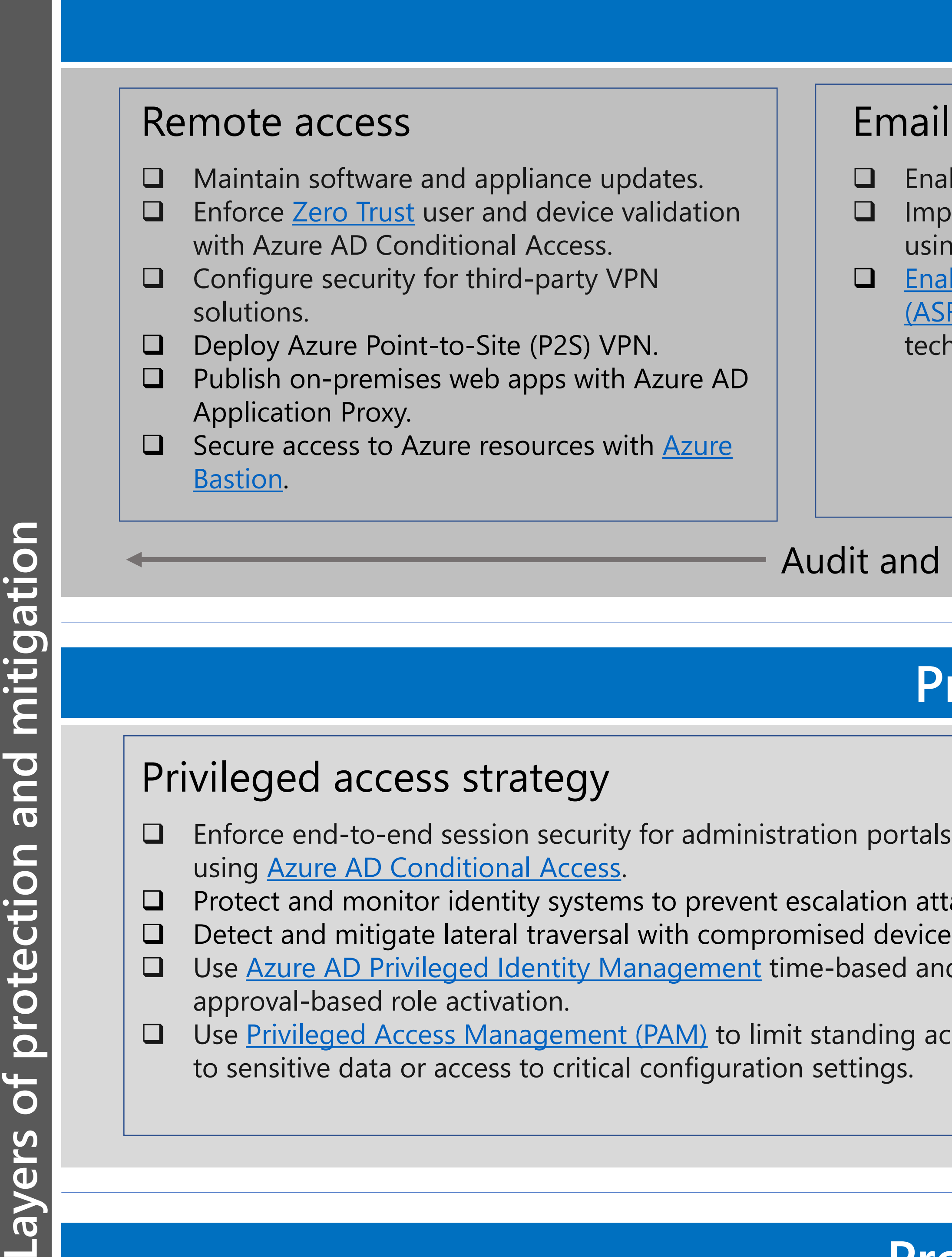

#### Secure backups

❑ Regularly exercise your business continuity/disaster recovery (BC/DR)

❑ Protect supporting documents required for recovery such as restoration procedure documents, your configuration management database (CMDB), and network diagrams.

- ❑ Migrate your organization to the cloud: ❑ Move user data to cloud solutions like OneDrive/SharePoint to take advantage.
	- of [versioning and recycle bin capabilities.](https://docs.microsoft.com/en-us/microsoft-365/enterprise/microsoft-365-malware-and-ransomware-protection#sharepoint-online-and-onedrive-for-business-protection-against-ransomware) ❑ Educate users on how to recover their files [by themselves to reduce delays an](https://support.microsoft.com/office/restore-your-onedrive-fa231298-759d-41cf-bcd0-25ac53eb8a15?ui=en-US&rs=en-US&ad=US)d
- cost of recovery.
- ❑ Designate [Protected Folders.](https://docs.microsoft.com/en-us/windows/security/threat-protection/microsoft-defender-atp/controlled-folders)

#### Data protection

- ❑ Review your permissions: ❑ Discover broad write/delete permissions on file shares, SharePoint, and other solutions. Broad is defined as many users having write or delete permissions for business-critical data.
	- ❑ Reduce broad permissions while meeting business collaboration requirements. ❑ Audit and monitor to ensure broad
	- permissions don't reappear.

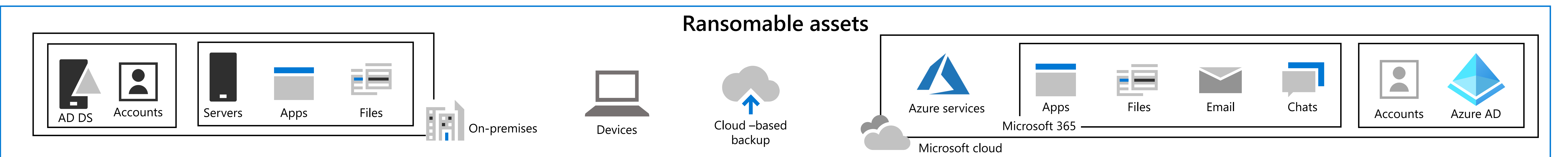

#### **Mitigation goal**

Services, devices, and user accounts are hardened against typical attack vectors.

#### **Situation**

Oh, no! They're in!

#### **Mitigation goal**

Limit the blast radius of the attacker by protecting admin and priority accounts and quickly responding to attacks.

#### **Mitigation success**

It's too hard for attackers to get any admin or priority account credentials and perform admin tasks without being detected.

#### **Situation**

Oh, no! They've escalated privileges!

#### **Mitigation**

Minimize the financial leverage the attacker has on your organization through tight permissions, encryption, and immutable offline backups.

#### **Mitigation success**

It costs less for your organization to recover from an attack than to pay the ransom.

### Audit and monitor to find and fix deviations from baseline security and potential attacks

#### **Mitigation success**

#### **Situation**

Keep them out!

# **Protect your organization from ransomware**

Use this poster as a checklist to deploy features and services for layers of protection and mitigation against ransomware attacks.

**[Rapidly protect against ransomware and extortion](https://docs.microsoft.com/security/compass/protect-against-ransomware)**

[Get the details on how to plan and implement the three](https://docs.microsoft.com/security/compass/protect-against-ransomware)  layers of protection and mitigation against ransomware.

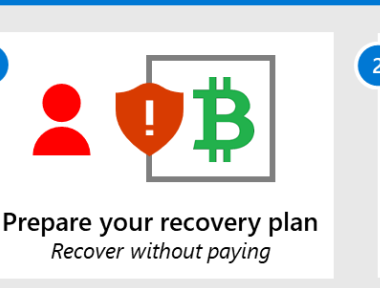

eploy ransomware protection

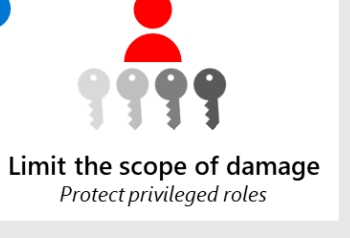

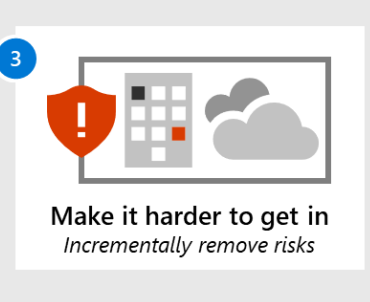

**HE** Microsoft